# **User's Guide**

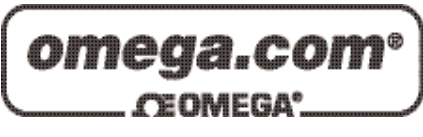

# *Shop online at*

*www.omega.com e-mail: info@omega.com*

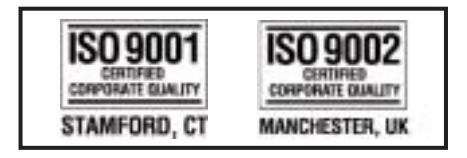

# **OME-PISO-813 PCI Data Acquisition Board Windows Software Manual**

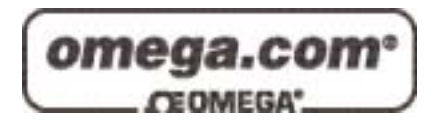

### **OMEGAnet**<sup>®</sup> **Online Service Internet e-mail www.omega.com info@omega.com**

### **Servicing North America:**

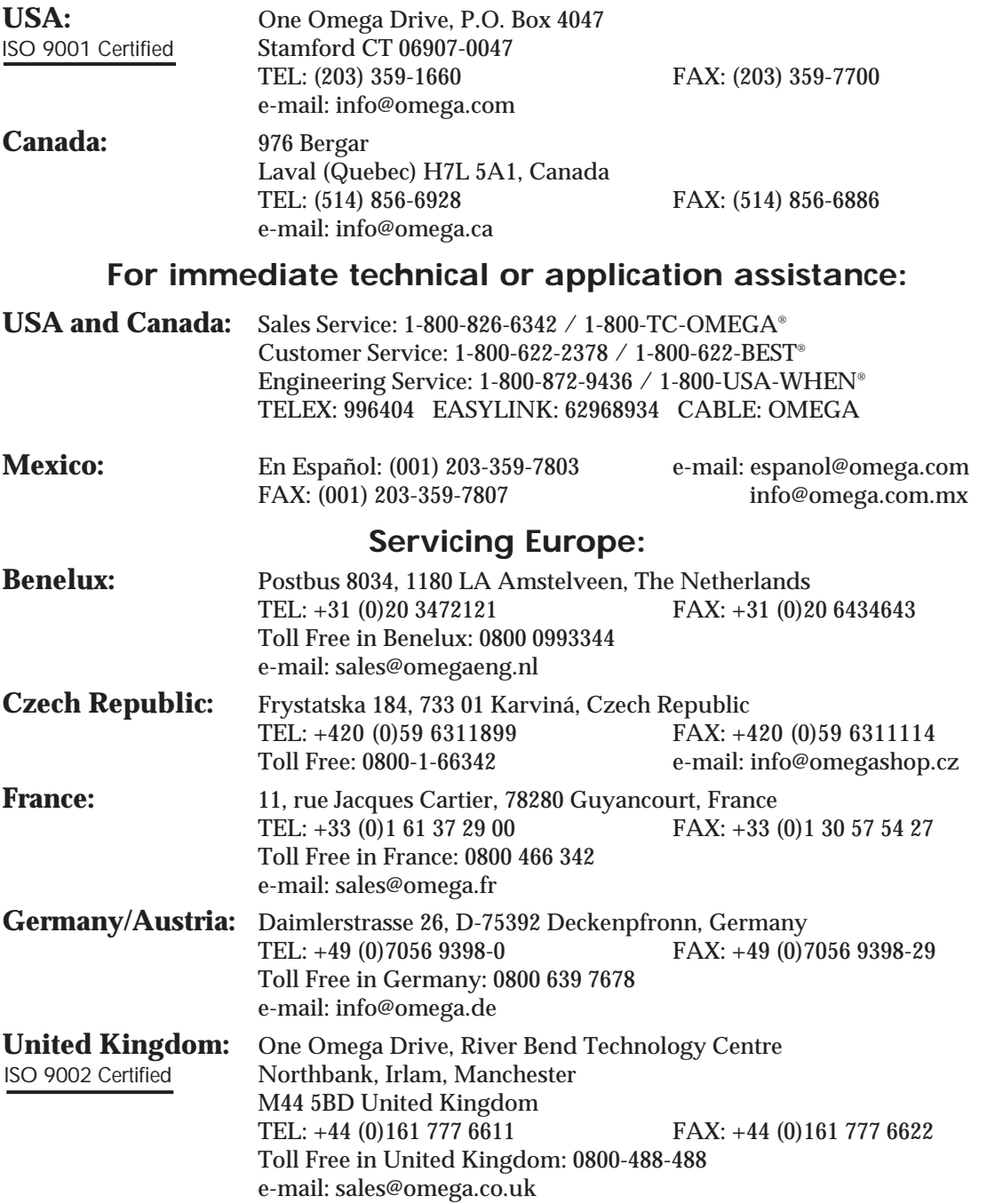

It is the policy of OMEGA to comply with all worldwide safety and EMC/EMI regulations that apply. OMEGA is constantly pursuing certification of its products to the European New Approach Directives. OMEGA will add the CE mark to every appropriate device upon certification.

The information contained in this document is believed to be correct, but OMEGA Engineering, Inc. accepts no liability for any errors it contains, and reserves the right to alter specifications without notice. **WARNING:** These products are not designed for use in, and should not be used for, patient-connected applications.

# **Table of Contents**

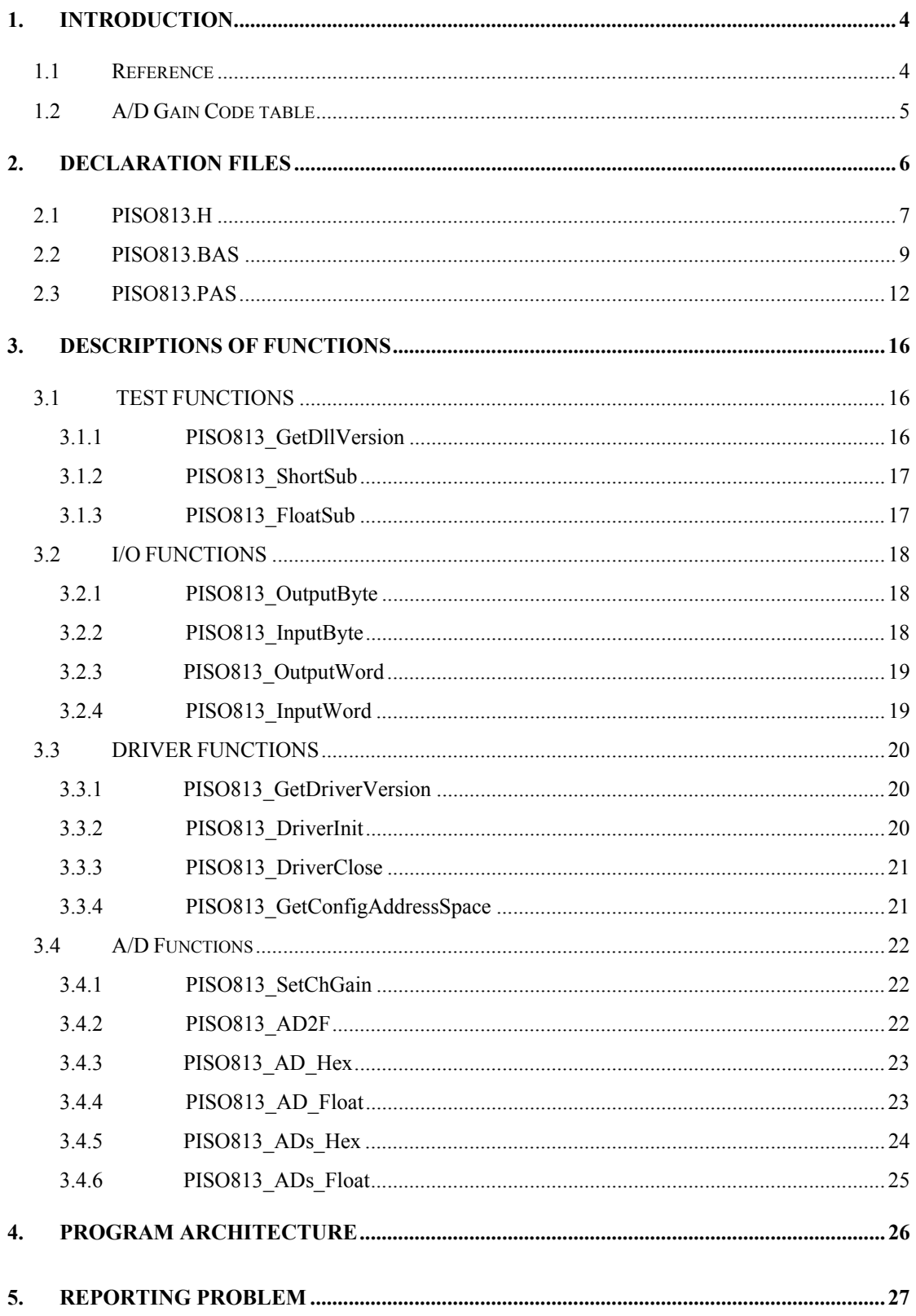

# <span id="page-3-0"></span>**1. Introduction**

The OME-PISO-813 driver software is a collection of digital I/O and Analog-Input subroutines for the OME-PISO-813 data acquisition cards for Windows 95/98/NT/ME/200/XP applications. These subroutines are written in the C language and perform a variety of analog and digital I/O operations.

The PISO813.DLL includes easy-to-use subroutines for developing data acquisition applications. A program can call these DLL functions from VC++, VB, Delphi, and BORLAND C++ Builder. To simplify the development process, several demonstration programs are provided.

# **1.1 Reference**

Please refer to the following user manuals for additional documentation on the OME-PISO-813:

# • **PnPInstall.pdf:**

Describes how to install the PnP (Plug and Play) driver for PCI cards under Windows 95/98.

# • **SoftInst.pdf:**

Describes how to install the software.

# • **CallDll.pdf:**

Describes how to call the DLL functions with VC++5, VB5, Delphi3 and Borland C++ Builder 3.

# • **ResCheck.pdf:**

Describes how to check the I/O Port address, IRQ number and DMA number for add-on cards under Windows.

# <span id="page-4-0"></span>**1.2 A/D Gain Code table**

### **OME-PISO-813 Bipolar mode GAIN CONTROL CODE TABLE**

● JP2 : Bipolar

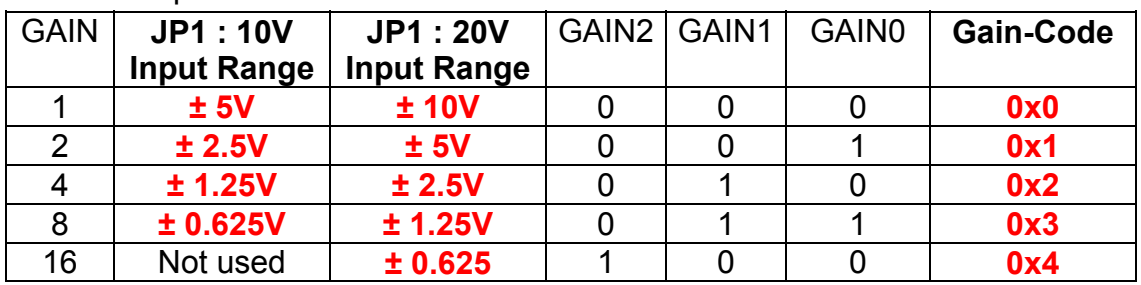

### **OME-PISO-813 Unipolar mode GAIN CONTROL CODE TABLE**

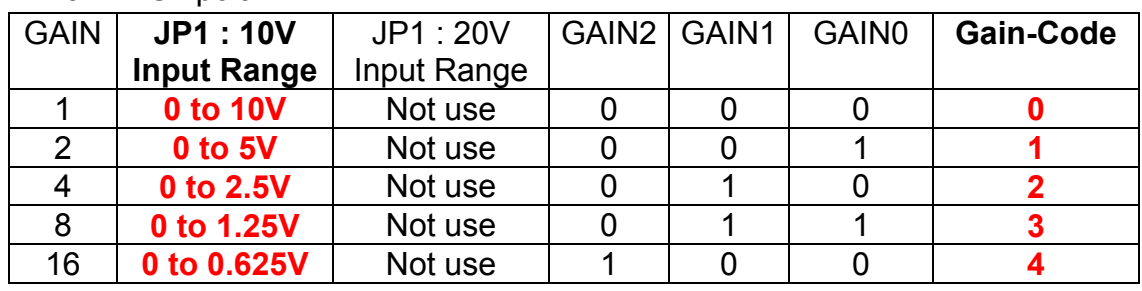

● JP2 : Unipolar

# <span id="page-5-0"></span>**2. Declaration Files**

### **For Borland C++ Builder 3**

 $PISO813.H \leftarrow$  Header file PISO813.LIB  $\leftarrow$  Linkage library for BCB3 only

### **For Delphi** 3

 $PISO813.PAS \leftarrow Declaration file$ 

### **For Visual Basic**

 $PISO813.BAS \leftarrow$  Declaration file

### **For Visual C++ 5**

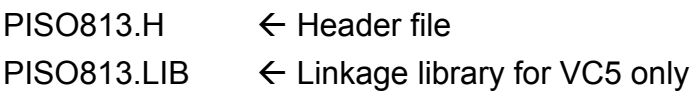

# <span id="page-6-0"></span>**2.1 PISO813.H**

#ifdef \_\_cplusplus

#define EXPORTS extern "C" declspec (dllimport) #else #define EXPORTS #endif /\*\*\*\*\*\*\*\*\*\*\*\* define PISO813 relative address \*\*\*\*\*\*\*\*\*\*\*\*\*\*\*\*\*\*\*\*\*\*/ #define PISO813 AD\_LO 0xd0 // Analog to Digital, Low Byte #define PISO813 AD HI 0xd4 // Analog to Digital, High Byte #define PISO813 SET CH 0xE0 // channel selecting #define PISO813\_SET\_GAIN 0xE4 // PGA gain code #define PISO813\_SOFT\_TRIG 0xF0 // A/D trigger control register /\*\*\*\*\*\* define the gain mode \*\*\*\*\*\*\*\*/ #define PISO813 BI 1 0x00 #define PISO813 BI 2 0x01 #define PISO813\_BI\_4 0x02 #define PISO813\_BI\_8 0x03 #define PISO813\_BI\_16 0x04 #define PISO813 UNI 1 0x00 #define PISO813\_UNI\_2 0x01 #define PISO813 UNI 4 0x02 #define PISO813 UNI 8 0x03 #define PISO813 UNI 16 0x04 /\*\*\*\*\*\*\*\*\*\*\*\*\* return code \*\*\*\*\*\*\*\*\*\*\*\*\*/ #define PISO813\_NoError 0 #define PISO813\_DriverOpenError 1 #define PISO813 DriverNoOpen 2 #define PISO813 GetDriverVersionError 3 #define PISO813\_CallDriverError 4 #define PISO813 FindBoardError 5 #define PISO813 ExceedBoardNumber 6 #define PISO813\_TimeOutError 0xffff #define PISO813 AdError2 -100.0 // ID #define PISO\_813 0x800A00

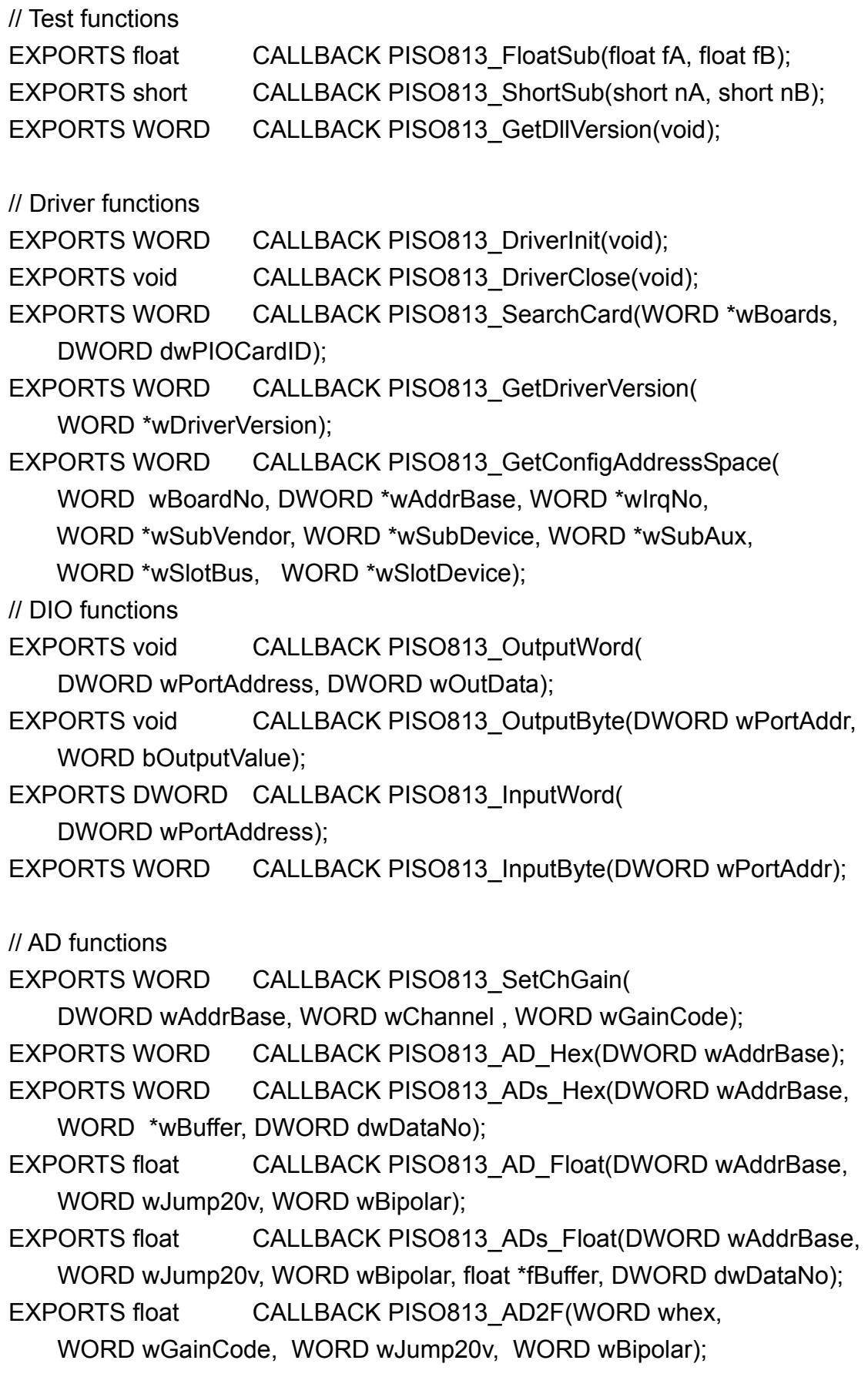

# <span id="page-8-0"></span>**2.2 PISO813.BAS**

```
Attribute VB_Name = "PISO813"
```
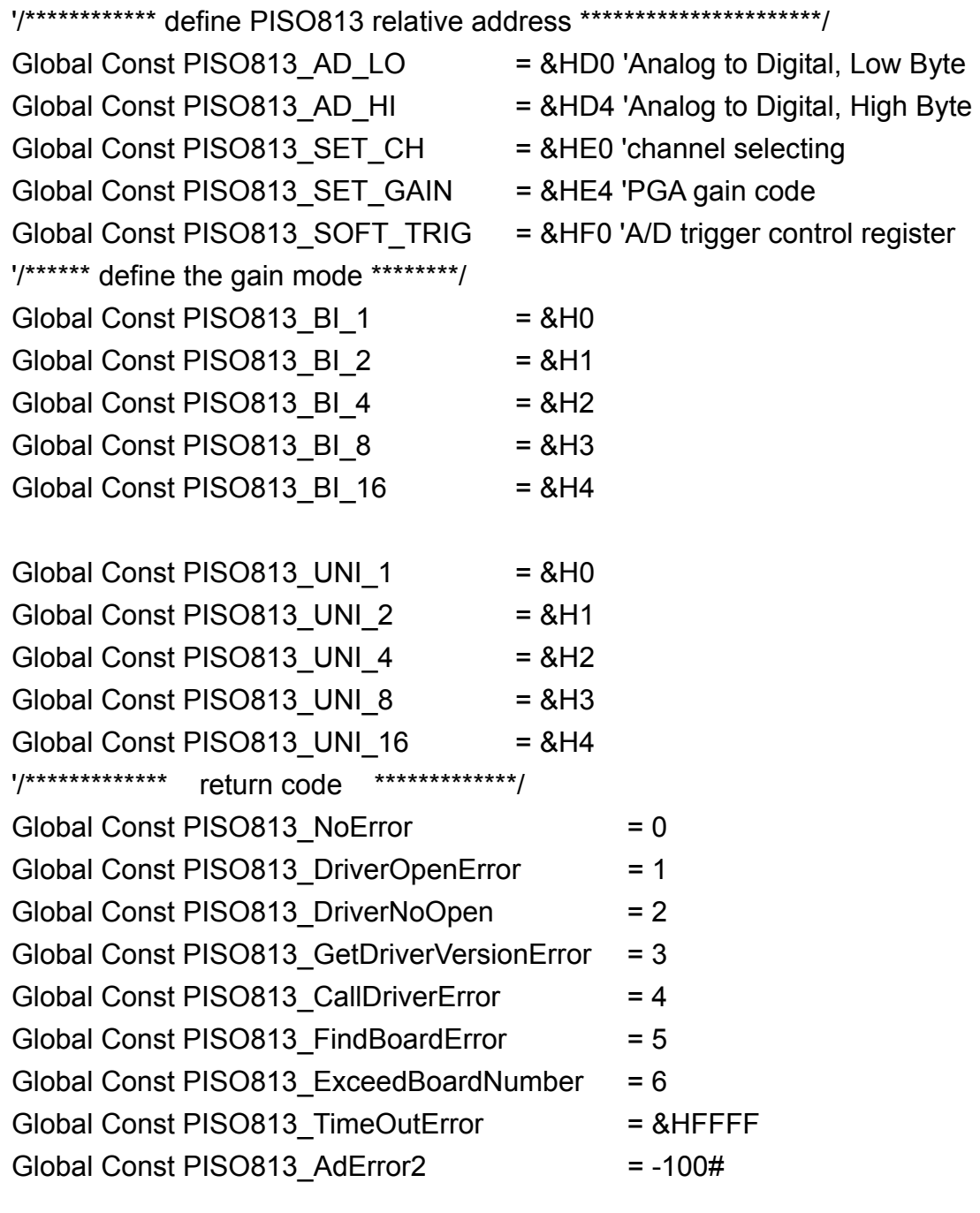

' ID

Global Const PISO\_813 = &H800A00

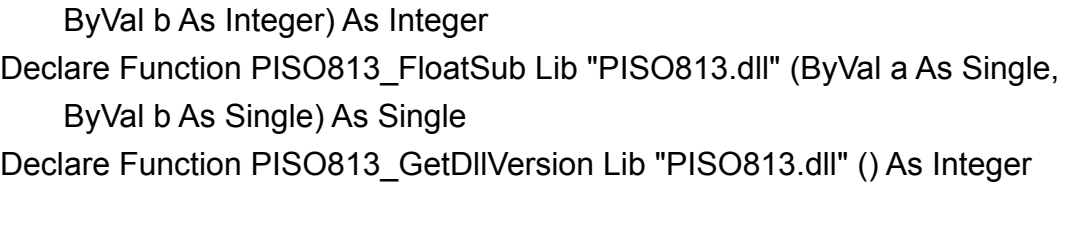

Declare Function PISO813\_ShortSub Lib "PISO813.dll" (ByVal a As Integer,

' The Driver functions

' The Test functions

Declare Function PISO813\_DriverInit Lib "PISO813.dll" () As Integer Declare Sub PISO813 DriverClose Lib "PISO813.dll" () Declare Function PISO813\_SearchCard Lib "PISO813.dll" ( \_ wBoards As Integer, ByVal dwPIOCardID As Long) As Integer Declare Function PISO813\_GetDriverVersion Lib "PISO813.dll" \_ (wDriverVersion As Integer) As Integer Declare Function PISO813 GetConfigAddressSpace Lib "PISO813.dll" ( ByVal wBoardNo As Integer, wAddrBase As Long, wIrqNo As Integer, \_ wSubVendor As Integer, wSubDevice As Integer, wSubAux As Integer, wSlotBus As Integer, wSlotDevice As Integer) As Integer

Declare Function PISO813 ActiveBoard Lib "PISO813.dll" ( ByVal wBoardNo As Integer) As Integer Declare Function PISO813\_WhichBoardActive Lib "PISO813.dll" () As Integer

' DIO functions

Declare Sub PISO813\_OutputByte Lib "PISO813.dll" ( ByVal address As Long, ByVal dataout As Integer) Declare Sub PISO813\_OutputWord Lib "PISO813.dll" ( ByVal address As Long, ByVal dataout As Long) Declare Function PISO813\_InputByte Lib "PISO813.dll" ( ByVal address As Long) As Integer Declare Function PISO813\_InputWord Lib "PISO813.dll" ( ByVal address As Long) As Long

' AD functions Declare Function PISO813\_SetChGain Lib "PISO813.dll" (

ByVal wAddrBase As Long, ByVal wChannel As Integer, \_ ByVal wGainCode As Integer) As Integer Declare Function PISO813\_AD\_Hex Lib "PISO813.dll" ( ByVal wAddrBase As Long) As Integer Declare Function PISO813\_ADs\_Hex Lib "PISO813.dll" ( ByVal wAddrBase As Long, wBuffer As Integer, \_ ByVal dwDataNo As Long) As Integer Declare Function PISO813\_AD\_Float Lib "PISO813.dll" ( ByVal wAddrBase As Long, ByVal wJump10v As Integer, \_ ByVal wBipolar As Integer) As Single Declare Function PISO813\_ADs\_Float Lib "PISO813.dll" ( ByVal wAddrBase As Long, ByVal wJump10v As Integer, \_ ByVal wBipolar As Integer, fBuffer As Single, \_ ByVal dwDataNo As Long) As Single Declare Function PISO813\_AD2F Lib "PISO813.dll" (ByVal whex as integer, \_ ByVal wGainCode as integer, ByVal wJump20v as integer, \_ ByVal wBipolar as integer) as Single

# <span id="page-11-0"></span>**2.3 PISO813.PAS**

unit PISO813; { PISO813.dll interface unit }

interface

type PSingle=^Single; type PWord=^Word; type DWORD=Cardinal;

const

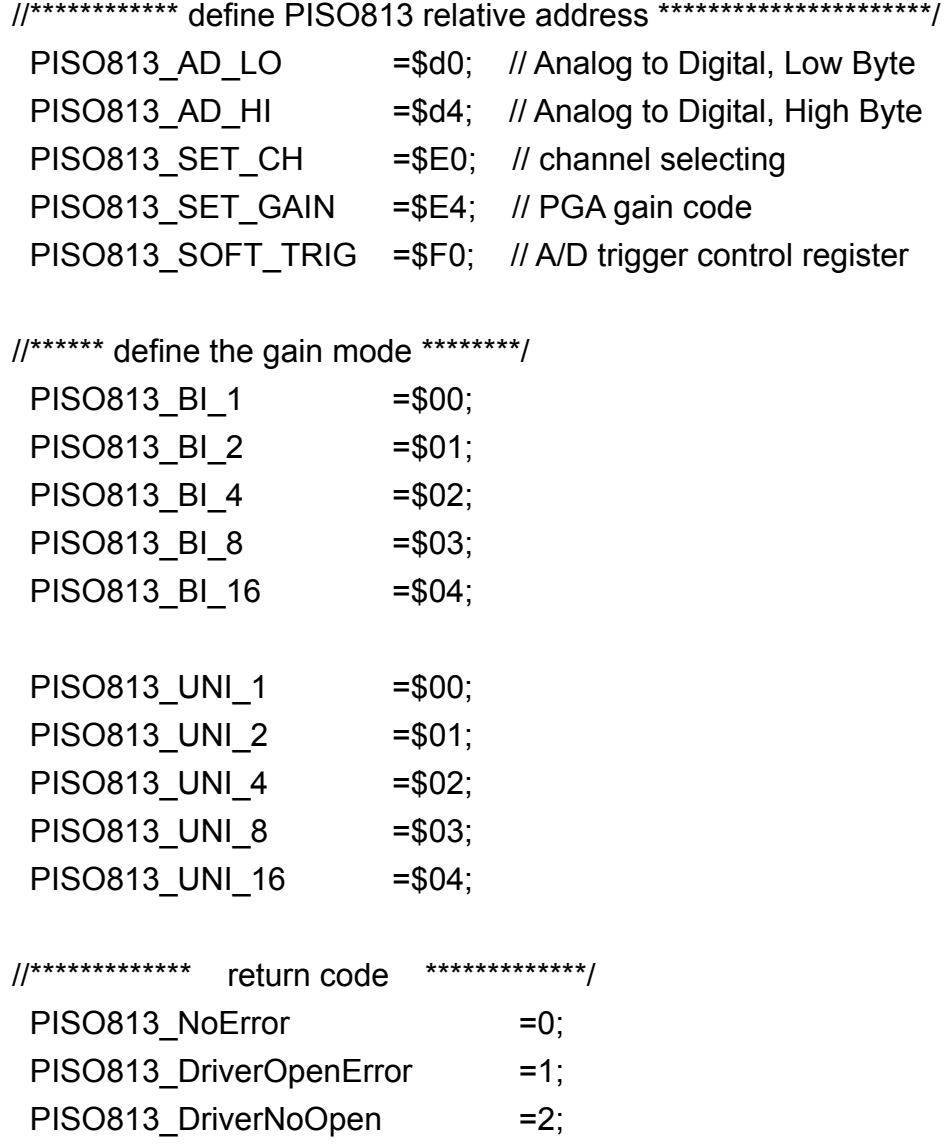

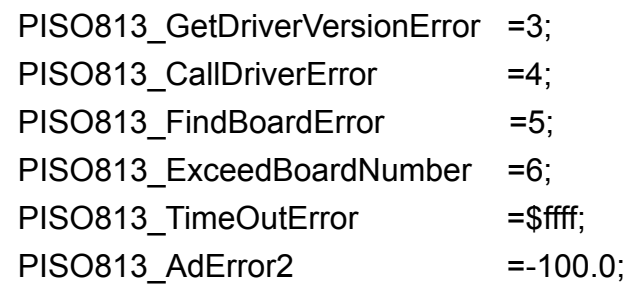

 // ID PISO 813 = \$800A00;

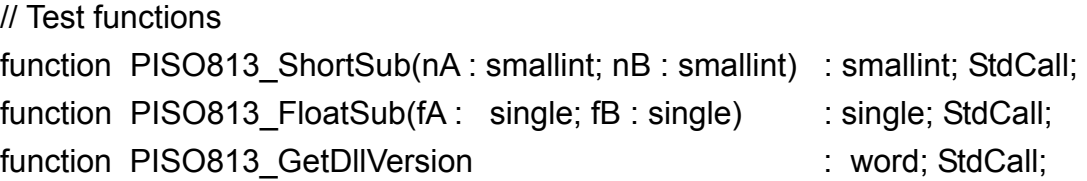

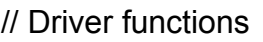

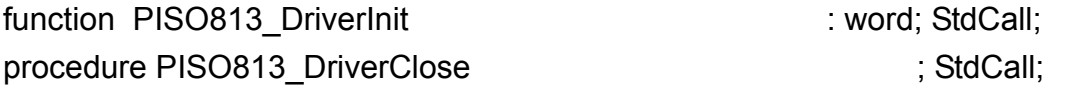

function PISO813 SearchCard(var wBoards:WORD;

dwPIOCardID:LongInt):WORD; StdCall;

function PISO813 GetDriverVersion(var wDriverVer: word) : word; StdCall; function PISO813\_GetConfigAddressSpace(wBoardNo:word;

var wAddrBase:LongInt; var wIrqNo:word; var wSubVerdor:word; var wSubDevice:word; var wSubAux:word; var wSlotBus:word; var wSlotDevice:word ): word; StdCall;

// DIO functions

procedure PISO813\_OutputByte(wPortAddr : LongInt; bOutputVal : Word) ; StdCall;

procedure PISO813\_OutputWord(wPortAddr : LongInt; wOutputVal : LongInt) ; StdCall;

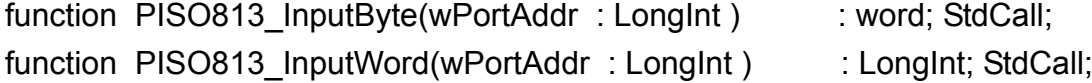

// AD functions

function PISO813 SetChGain(wAddrBase : LongInt; wChannel:Integer; wGainCode:Integer):Word; StdCall;

function PISO813\_AD\_Hex( wAddrBase : LongInt):Word; StdCall;

function PISO813 ADs Hex( wAddrBase : LongInt; wBuffer:PWord; dwDataNo:LongInt):Word; StdCall;

- function PISO813 AD Float( wAddrBase : LongInt; wJump20v:Integer; wBipolar:Integer):Single; StdCall;
- function PISO813 ADs Float(wAddrBase : LongInt; wJump20v:Integer; wBipolar:Integer; fBuffer:PSingle; dwDataNo:LongInt):Single; StdCall;
- function PISO813 AD2F(whex:Word; wGainCode:Word; wJump20v:Word; wBipolar:Word):Single; StdCall;

### implementation

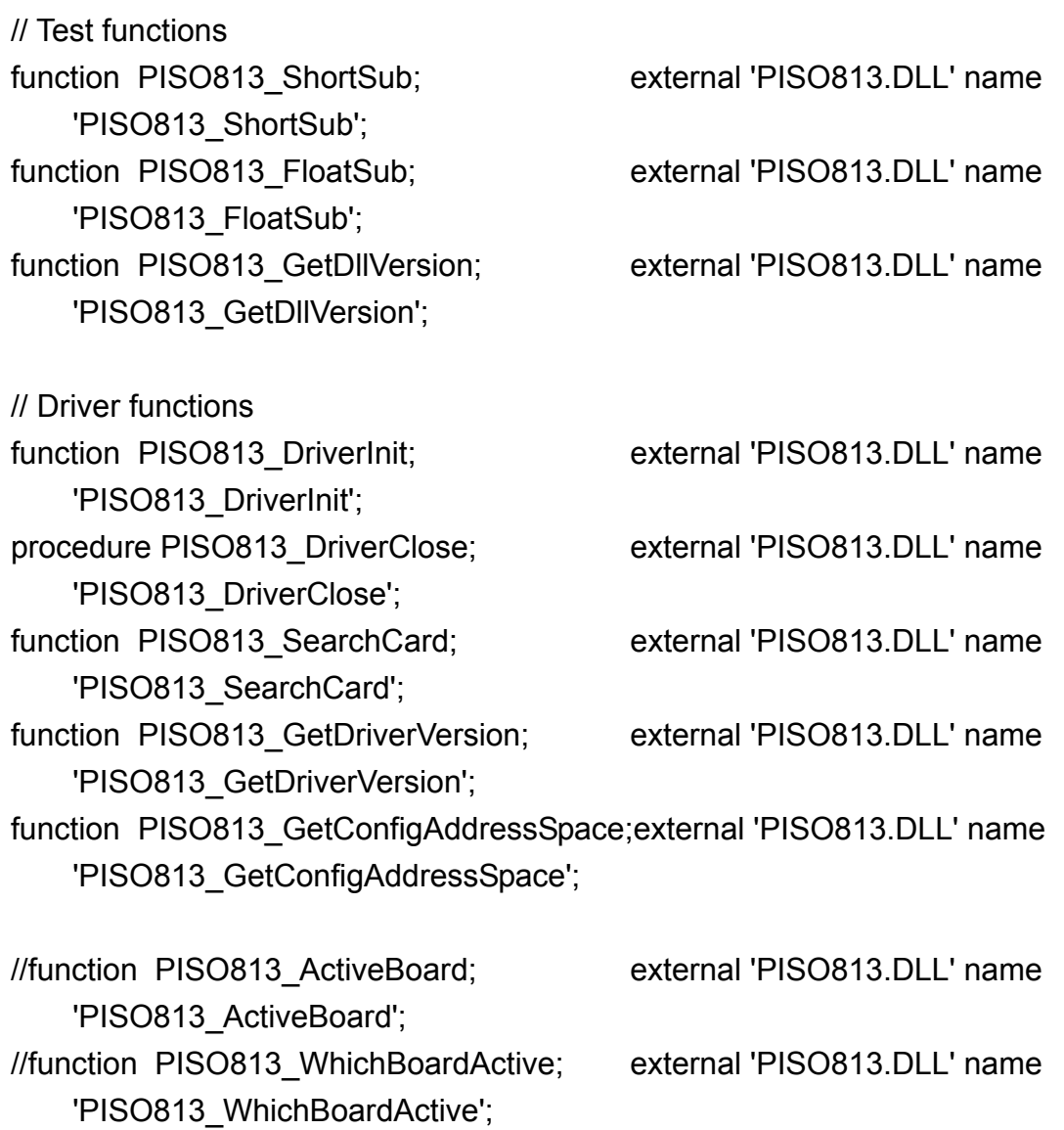

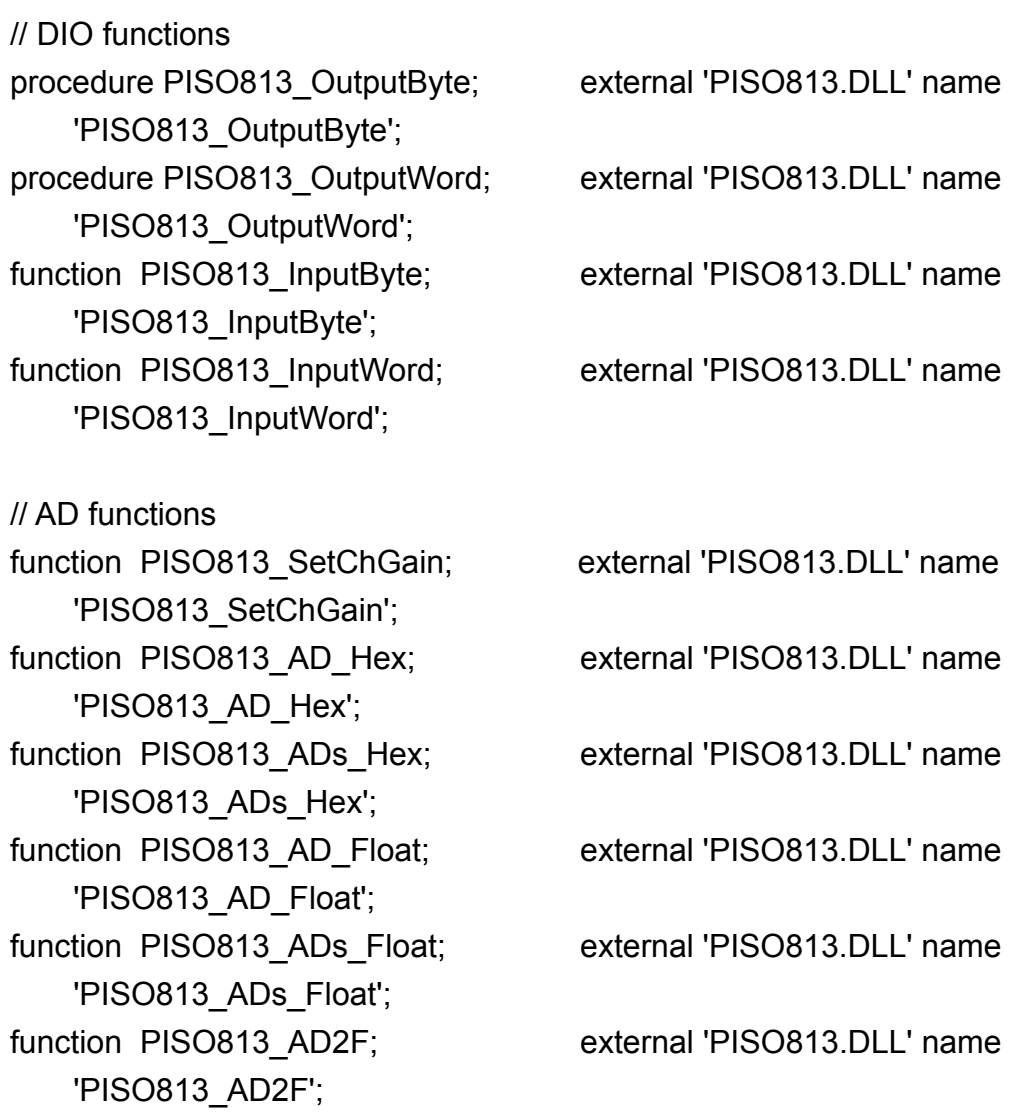

end.

# <span id="page-15-0"></span>**3. Descriptions of Functions**

In this chapter, the following keywords are used relating to function parameters:

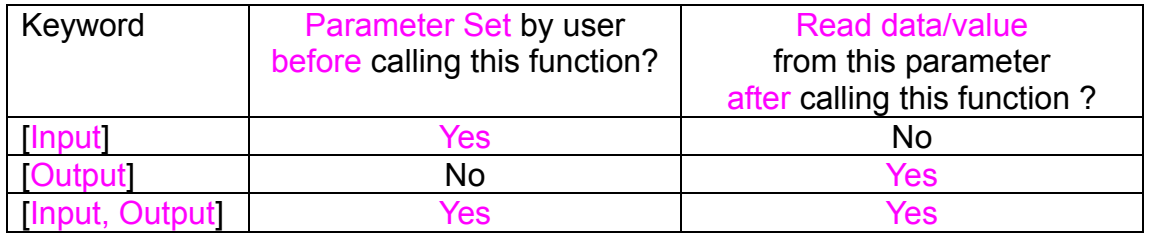

Note: All of the parameters need to be allocated spaces by the user.

# **3.1 TEST FUNCTIONS**

# **3.1.1 PISO813\_GetDllVersion**

#### $\bullet$ **Description:**

Gets the version number of PISO813.DLL

• **Syntax:** 

WORD PISO813\_GetDllVersion(void)

• **Parameter:** 

None

• **Return:** 

200(hex) for version 2.00

# <span id="page-16-0"></span>**3.1.2 PISO813\_ShortSub**

# • **Description:**

Subtracts two numbers of short data type (nA – nB). This function is provided for testing the DLL linkage.

# • **Syntax:**

short PISO813\_ShortSub(short nA, short nB)

# • **Parameter:**

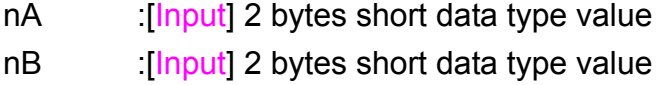

#### • **Return:**

The value of nA - nB

# **3.1.3 PISO813\_FloatSub**

#### • **Description:**

Subtracts two numbers of float data type (fA – fB). This function is provided for testing the DLL linkage.

# • **Syntax:**

float PISO813\_FloatSub(float fA, float fB)

# • **Parameter:**

- fA : [Input] 4 bytes floating point value
- fB [Input] 4 bytes floating point value

#### • **Return:**

The value of fA - fB

# <span id="page-17-0"></span>**3.2 I/O FUNCTIONS**

# **3.2.1 PISO813\_OutputByte**

# • **Description :**

This subroutine will write 8 bit data to the desired I/O port.

• **Syntax :** 

void PISO813\_OutputByte(DWORD wPortAddr, WORD bOutputVal);

• **Parameter :** 

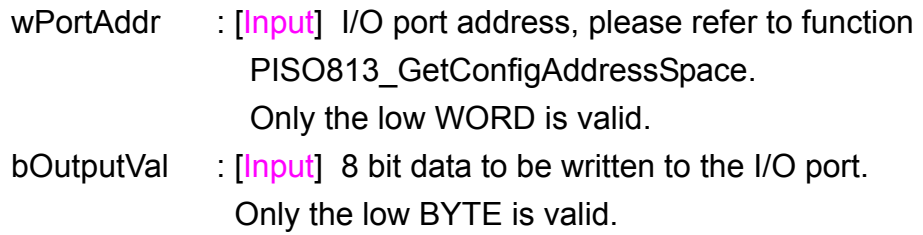

#### • **Return:**

None

# **3.2.2 PISO813\_InputByte**

• **Description :**

This subroutine will read the 8 bit data from the desired I/O port.

• **Syntax :** 

WORD PISO813\_InputByte(DWORD wPortAddr);

#### • **Parameter :**

wPortAddr : [Input] I/O port address, please refer to function PISO813\_GetConfigAddressSpace(). Only the low WORD is valid.

#### • **Return:**

16 bit data with the leading 8 bits all 0. (Only the low BYTE is valid.)

# <span id="page-18-0"></span>**3.2.3 PISO813\_OutputWord**

# • **Description :**

This subroutine will send the 16 bit data to the desired I/O port.

# • **Syntax :**

void PISO813\_OutputWord(DWORD wPortAddr, DWORD wOutputVal);

#### • **Parameter :**

wPortAddr : [Input] I/O port address, please refer to function PISO813\_GetConfigAddressSpace(). Only the low WORD is valid. wOutputVal : [Input] 16 bit data send to I/O port.

Only the low WORD is valid.

#### • **Return:**

None

# **3.2.4 PISO813\_InputWord**

# • **Description :**

This subroutine will input 16 bit data from the desired I/O port.

#### • **Syntax :**

DWORD PISO813\_InputWord(DWORD wPortAddr);

#### • **Parameter :**

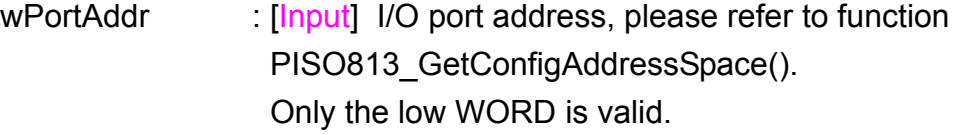

#### • **Return:**

16 bit data. Only the low WORD is valid.

# <span id="page-19-0"></span>**3.3 DRIVER FUNCTIONS**

# **3.3.1 PISO813\_GetDriverVersion**

# • **Description :**

This subroutine will read the version number of OME-PISO-813 driver.

• **Syntax :** 

WORD PISO813\_GetDriverVersion(WORD \*wDriverVersion);

• **Parameter :** 

wDriverVersion : [Output] address of wDriverVersion

• **Return:** 

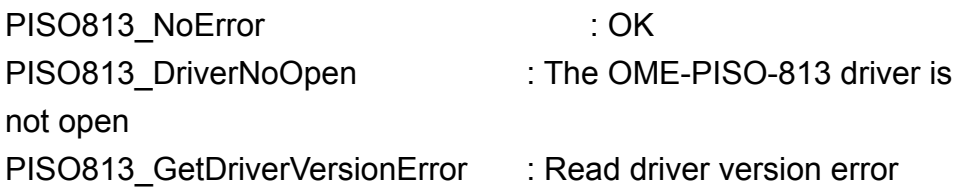

# **3.3.2 PISO813\_DriverInit**

# • **Description :**

This subroutine will open the OME-PISO-813 driver and allocate the resources for the device. This function must be called before calling other OME-PISO-813 functions.

• **Syntax :** 

WORD PISO813\_DriverInit();

• **Parameter :**

None

• **Return:** 

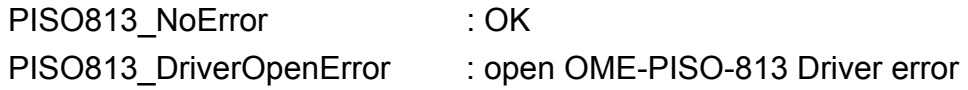

# <span id="page-20-0"></span>**3.3.3 PISO813\_DriverClose**

# • **Description :**

This subroutine will close the OME-PISO-813 Driver and release the resources from the device. This function must be called before exiting the user's application.

- **Syntax : void PISO813\_DriverClose();**
- **Parameter :** None
- **Return:** None

# **3.3.4 PISO813\_GetConfigAddressSpace**

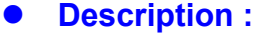

Get the I/O address of OME-PISO-813 board n.

### **Syntax :**

WORD PISO813\_GetConfigAddressSpace

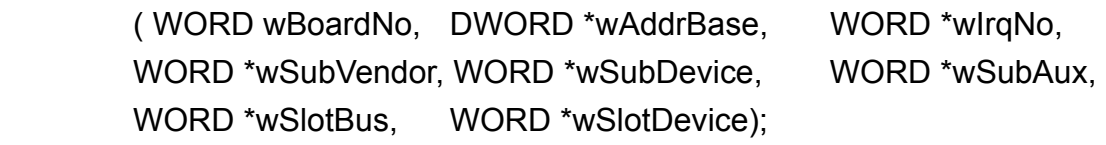

### **Parameter :**

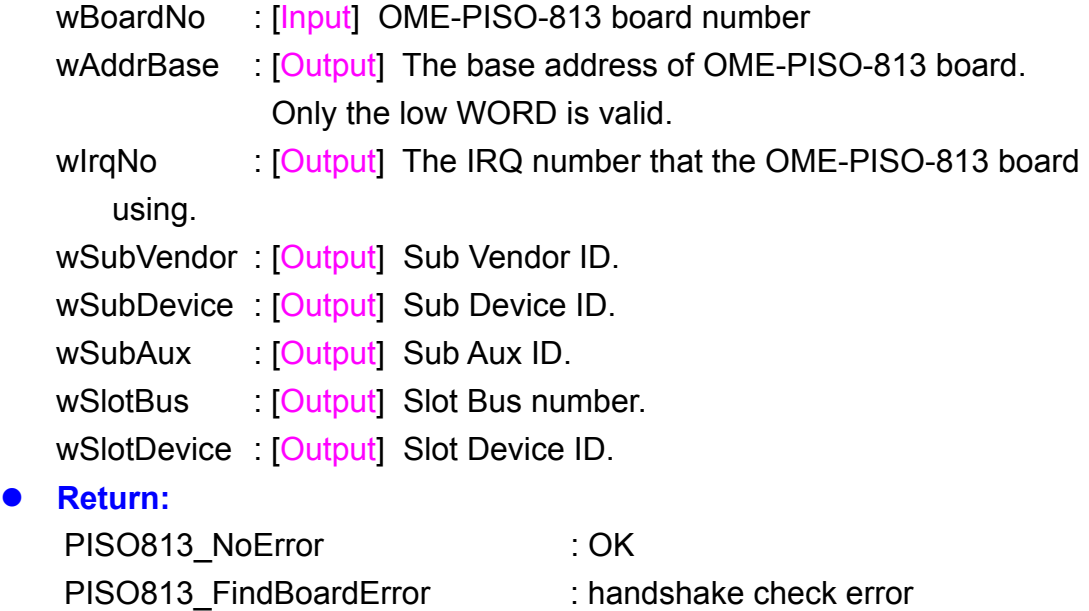

PISO813 ExceedBoardError : wBoardNo is invalidated

# <span id="page-21-0"></span>**3.4 A/D Functions**

# **3.4.1 PISO813\_SetChGain**

### • **Description:**

This subroutine sets the channel number and Gain-Code (Refer to Section 1.2) for the AD converter.

• **Syntax:** 

```
WORD PISO813 SetChGain(DWORD wBase, WORD wChannel,
   WORD wGainCode);
```
• **Parameter:** 

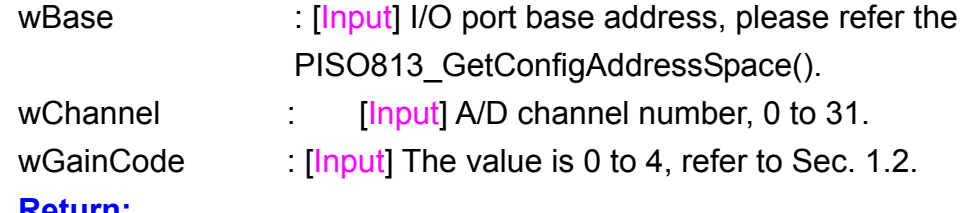

• **Return:** 

PISO813\_NoError : OK

# **3.4.2 PISO813\_AD2F**

• **Description:** 

This subroutine will convert the hex value to a floating point value depending on GainCode , Bipolar/Unipolar and 10v/20v.

• **Syntax:** 

```
float PISO813_AD2F(WORD wHexValue, WORD wGainCode, 
WORD wJump20v , WORD wBipolar);
```
### • **Parameter:**

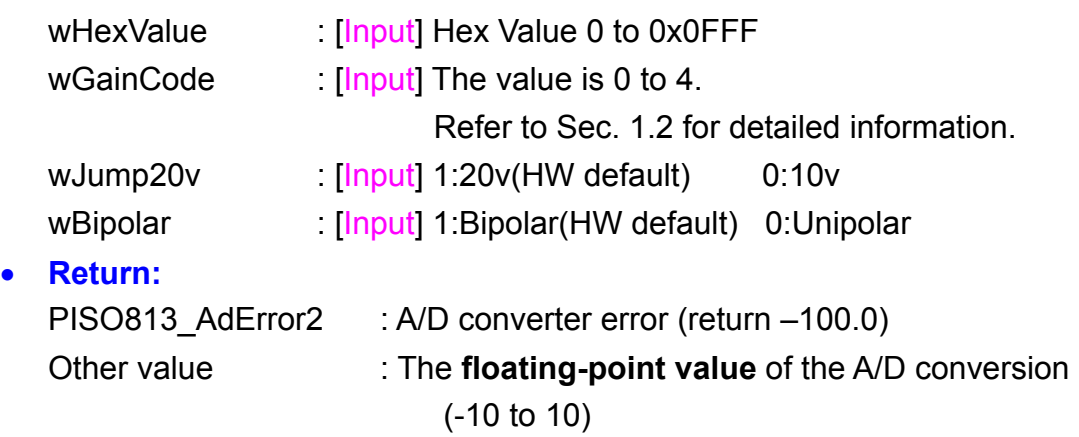

# <span id="page-22-0"></span>**3.4.3 PISO813\_AD\_Hex**

### • **Description:**

This subroutine will perform an A/D conversion by software polling. The A/D converter is 12 bits for OME-PISO-813. Refer to PISO813\_SetChGain().

• **Syntax:** 

WORD PISO813\_AD\_Hex(DWORD wBase);

### • **Parameter:**

wBase **Input II/O port base address**, please refer to PISO813\_GetConfigAddressSpace().

### • **Return:**

PISO813 TimeOutError : A/D converter error (return 0xffff) Other value : The **Hex value** of the A/D conversion (0 ~ 0x0fff)

# **3.4.4 PISO813\_AD\_Float**

### • **Description:**

This subroutine will perform an A/D conversion by software polling. The A/D converter is 12 bits for OME-PISO-813. This subroutine will compute the result according to the **configuration code** (Section 1.2). Refer to PISO813\_SetChGain().

• **Syntax:** 

float PISO813\_AD\_Float(DWORD wBase, WORD wJump20v, WORD wBipolar);

### • **Parameter:**

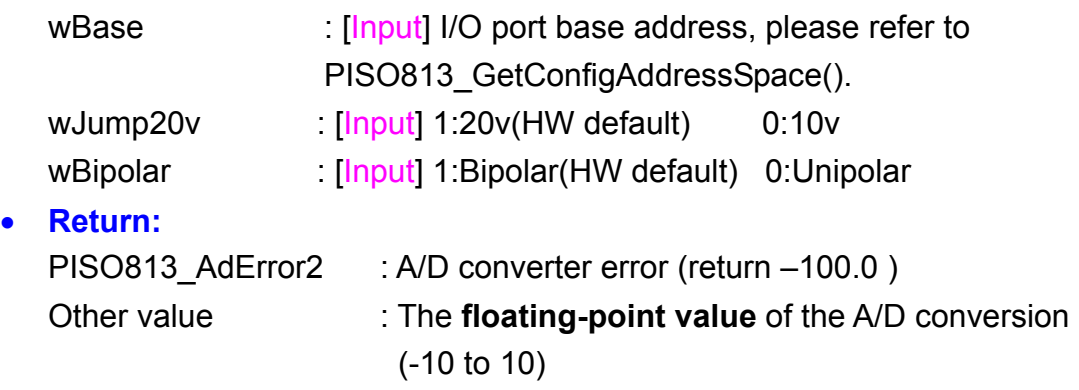

# <span id="page-23-0"></span>**3.4.5 PISO813\_ADs\_Hex**

### • **Description:**

This subroutine will perform a number of A/D conversions by software polling. This subroutine is very similar to PISO813 AD Hex except that this subroutine will perform wCount of conversions instead of just one conversion. After the A/D conversions, the A/D data is stored in a buffer in Hex format. The **wBuf** is the starting address of this data buffer. Refer to PISO813\_SetChGain().

### • **Syntax:**

WORD PISO813 ADs Hex(DWORD wBase, WORD wBuf[], DWORD wCount);

### • **Parameter:**

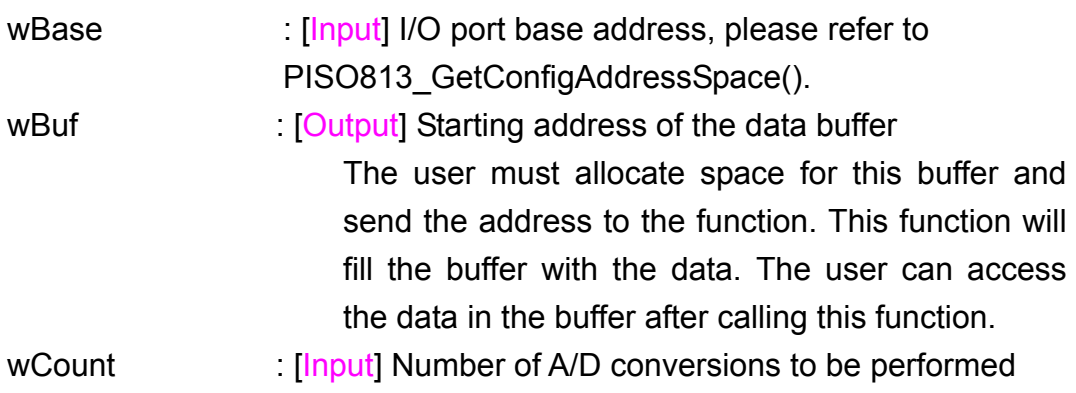

### • **Return:**

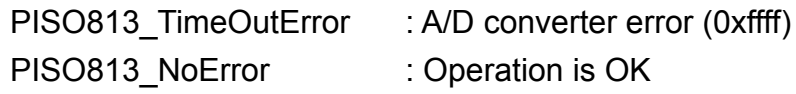

# <span id="page-24-0"></span>**3.4.6 PISO813\_ADs\_Float**

### • **Description:**

This subroutine will perform a number of A/D conversions by software polling. This subroutine is very similar to PISO813 AD Float except that this subroutine will perform wCount of conversions instead of just one conversion. Then the A/D data is stored in a data buffer in Float format. The **fBuf** is the starting address of this data buffer. Refer to PISO813\_SetChGain().

### • **Syntax:**

WORD PISO813\_ADs\_Float(DWORD wBase, WORD wJump20v, WORD wBipolar, float fBuf[], DWORD wCount);

### • **Parameter:**

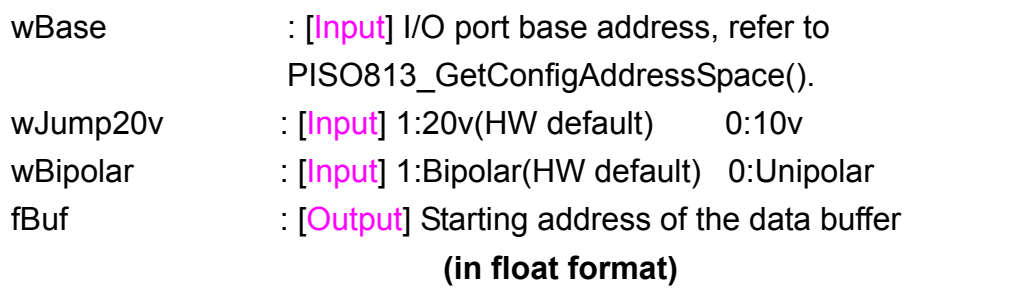

The user must allocate spaces for this buffer and send the address into the function. This function will fill the data into this buffer. The user cans analyze these data from the buffer after calling this function.

wCount : [Input] Number of A/D conversions will be performed

### • **Return:**

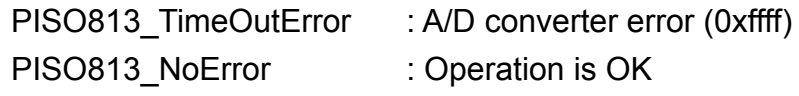

# <span id="page-25-0"></span>**4. Program Architecture**

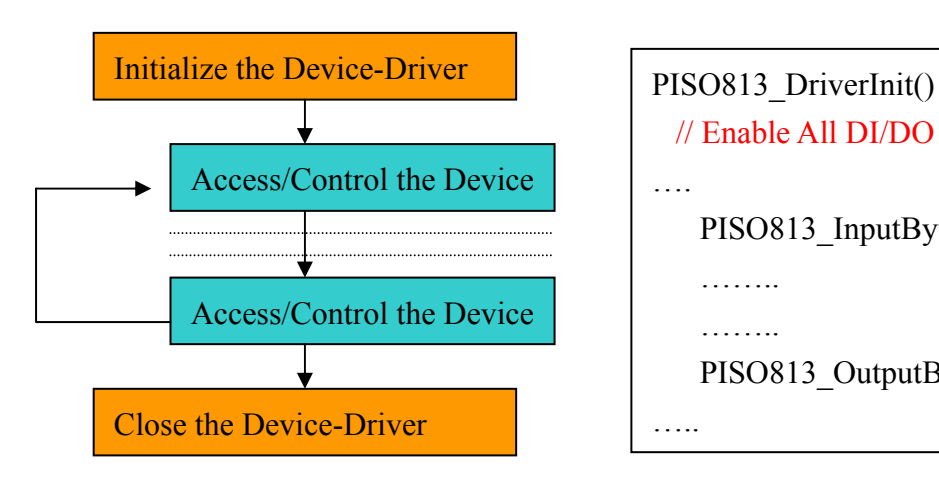

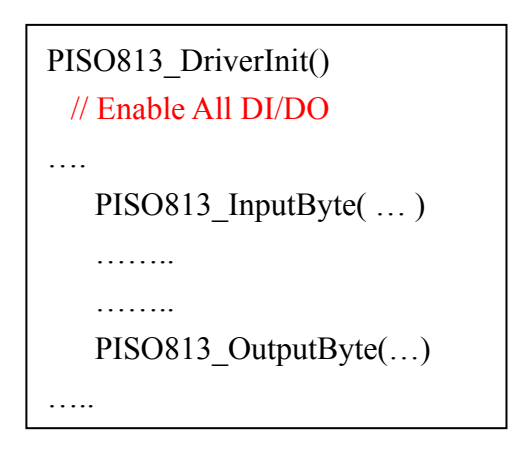

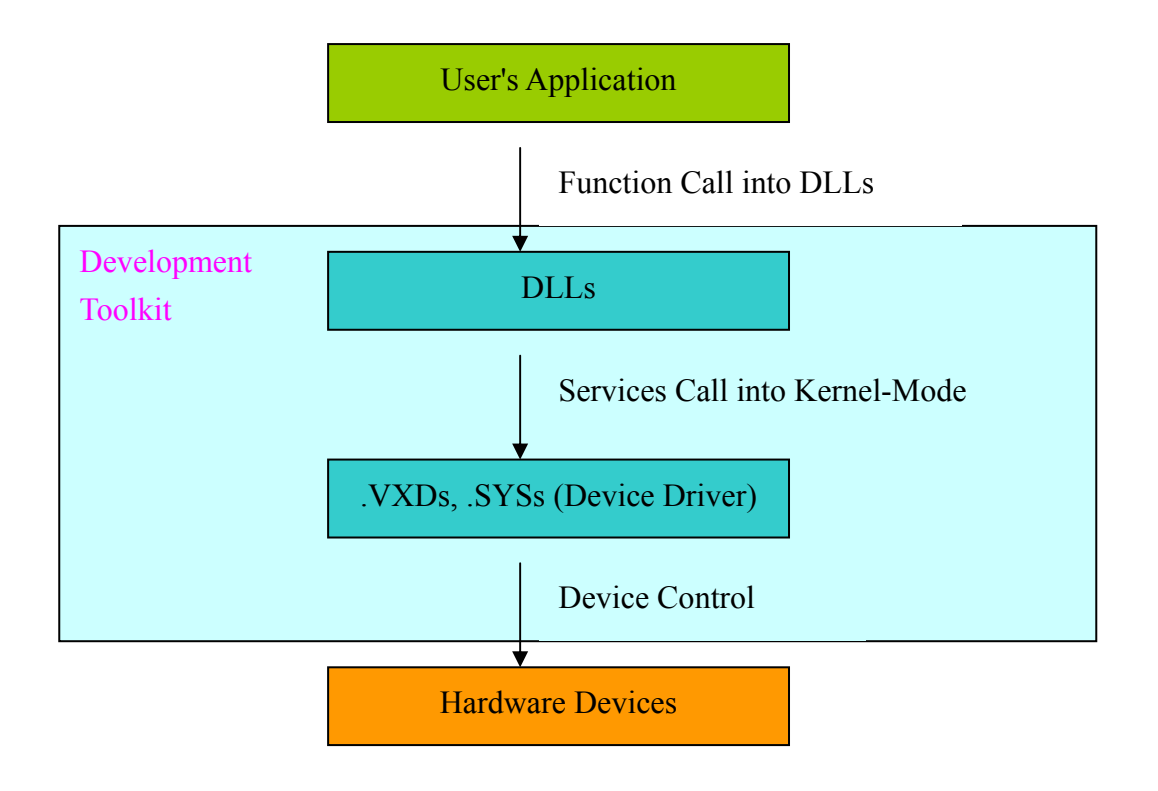

# <span id="page-26-0"></span>**5. Reporting Problem**

Technical support is available at no charge as described below. The best way to report problems is send electronic mail to

das@omega.com

When reporting problems, please include the following information:

- 1) Is the problem reproducible? If so, how?
- 2) What platform are you using? For example, Windows 3.1, Windows for Workgroups, Windows NT 4.0, etc.
- 3) Which OMEGA products are you using?
- 4) If a dialog box with an error message was displayed, please include the full text of the dialog box, including the text in the title bar.
- 5) If the problem involves other programs or hardware devices, what devices or programs are you using?

E-mail: [das@omega.com](mailto:icpdas@ms8.hinet.net)

Web Site: **[omega.com](http://www.icpdas.com/)** 

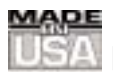

# **WARRANTY/DISCLAIMER**

OMEGA ENGINEERING, INC. warrants this unit to be free of defects in materials and workmanship for a period of **13 months** from date of purchase. OMEGA's WARRANTY adds an additional one (1) month grace period to the normal **one (1) year product warranty** to cover handling and shipping time. This ensures that OMEGA's customers receive maximum coverage on each product.

If the unit malfunctions, it must be returned to the factory for evaluation. OMEGA's Customer Service Department will issue an Authorized Return (AR) number immediately upon phone or written request. Upon examination by OMEGA, if the unit is found to be defective, it will be repaired or replaced at no charge. OMEGA's WARRANTY does not apply to defects resulting from any action of the purchaser, including but not limited to mishandling, improper interfacing, operation outside of design limits, improper repair, or unauthorized modification. This WARRANTY is VOID if the unit shows evidence of having been tampered with or shows evidence of having been damaged as a result of excessive corrosion; or current, heat, moisture or vibration; improper specification; misapplication; misuse or other operating conditions outside of OMEGA's control. Components which wear are not warranted, including but not limited to contact points, fuses, and triacs.

**OMEGA is pleased to offer suggestions on the use of its various products. However, OMEGA neither assumes responsibility for any omissions or errors nor assumes liability for any damages that result from the use of its products in accordance with information provided by OMEGA, either verbal or written. OMEGA warrants only that the parts manufactured by it will be as specified and free of defects. OMEGA MAKES NO OTHER WARRANTIES OR REPRESENTATIONS OF ANY KIND WHATSOEVER, EXPRESS OR IMPLIED, EXCEPT THAT OF TITLE, AND ALL IMPLIED WARRANTIES INCLUDING ANY WARRANTY OF MERCHANTABILITY AND FITNESS FOR A PARTICULAR PURPOSE ARE HEREBY DISCLAIMED. LIMITATION OF LIABILITY: The remedies of purchaser set forth herein are exclusive, and the total liability of OMEGA with respect to this order, whether based on contract, warranty, negligence, indemnification, strict liability or otherwise, shall not exceed the purchase price of the component upon which liability is based. In no event shall OMEGA be liable for consequential, incidental or special damages.**

CONDITIONS: Equipment sold by OMEGA is not intended to be used, nor shall it be used: (1) as a "Basic Component" under 10 CFR 21 (NRC), used in or with any nuclear installation or activity; or (2) in medical applications or used on humans. Should any Product(s) be used in or with any nuclear installation or activity, medical application, used on humans, or misused in any way, OMEGA assumes no responsibility as set forth in our basic WARRANTY/DISCLAIMER language, and, additionally, purchaser will indemnify OMEGA and hold OMEGA harmless from any liability or damage whatsoever arising out of the use of the Product(s) in such a manner.

# **RETURN REQUESTS/INQUIRIES**

Direct all warranty and repair requests/inquiries to the OMEGA Customer Service Department. BEFORE RETURNING ANY PRODUCT(S) TO OMEGA, PURCHASER MUST OBTAIN AN AUTHORIZED RETURN (AR) NUMBER FROM OMEGA'S CUSTOMER SERVICE DEPARTMENT (IN ORDER TO AVOID PROCESSING DELAYS). The assigned AR number should then be marked on the outside of the return package and on any correspondence.

The purchaser is responsible for shipping charges, freight, insurance and proper packaging to prevent breakage in transit.

FOR **WARRANTY** RETURNS, please have the following information available BEFORE contacting OMEGA:

- 1. Purchase Order number under which the product was PURCHASED,
- 2. Model and serial number of the product under warranty, and
- 3. Repair instructions and/or specific problems relative to the product.

FOR **NON-WARRANTY** REPAIRS, consult OMEGA for current repair charges. Have the following information available BEFORE contacting OMEGA:

- 1. Purchase Order number to cover the COST of the repair,
- 2. Model and serial number of the product, and
- 3. Repair instructions and/or specific problems relative to the product.

OMEGA's policy is to make running changes, not model changes, whenever an improvement is possible. This affords our customers the latest in technology and engineering.

OMEGA is a registered trademark of OMEGA ENGINEERING, INC.

© Copyright 2002 OMEGA ENGINEERING, INC. All rights reserved. This document may not be copied, photocopied, reproduced, translated, or reduced to any electronic medium or machine-readable form, in whole or in part, without the prior written consent of OMEGA ENGINEERING, INC.

# **Where Do I Find Everything I Need for Process Measurement and Control? OMEGA…Of Course!**

# *Shop online at www.omega.com*

### **TEMPERATURE**

- **Z** Thermocouple, RTD & Thermistor Probes, Connectors, Panels & Assemblies
- **Z** Wire: Thermocouple, RTD & Thermistor
- **Z** Calibrators & Ice Point References
- Recorders, Controllers & Process Monitors
- Infrared Pyrometers

### **PRESSURE, STRAIN AND FORCE**

- **Z** Transducers & Strain Gages
- **Z** Load Cells & Pressure Gages
- **Z** Displacement Transducers
- **Z** Instrumentation & Accessories

### **FLOW/LEVEL**

- Rotameters, Gas Mass Flowmeters & Flow Computers
- **Z** Air Velocity Indicators
- Turbine/Paddlewheel Systems
- Totalizers & Batch Controllers

### **pH/CONDUCTIVITY**

- **P** pH Electrodes, Testers & Accessories
- Benchtop/Laboratory Meters
- Controllers, Calibrators, Simulators & Pumps
- **Z** Industrial pH & Conductivity Equipment

### **DATA ACQUISITION**

- **Z** Data Acquisition & Engineering Software
- **Z** Communications-Based Acquisition Systems
- Plug-in Cards for Apple, IBM & Compatibles
- **E** Datalogging Systems
- Recorders, Printers & Plotters

### **HEATERS**

- **E** Heating Cable
- **Z** Cartridge & Strip Heaters
- **EX** Immersion & Band Heaters
- **E** Flexible Heaters
- **E** Laboratory Heaters

### **ENVIRONMENTAL MONITORING AND CONTROL**

- Metering & Control Instrumentation
- **E** Refractometers
- **E** Pumps & Tubing
- Air, Soil & Water Monitors
- Industrial Water & Wastewater Treatment
- $\mathbb{F}$  pH, Conductivity & Dissolved Oxygen Instruments